# Les opérations arithmétiques sur les nombres binaires

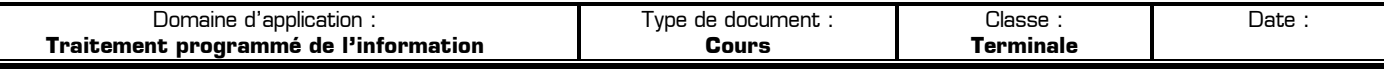

#### **I – Principe de l'addition binaire**

#### **I – 1 – Table d'addition élémentaire**

En binaire il n'existe seulement 2 chiffres : le 0 et le 1. Un nombre binaire est un ensemble de chiffres binaires, appelés des bits. Lors de l'addition de 2 chiffres binaires (de 2 bits) il n'y a que 3 possibilités (en effet en raison de la commutativité de l'addition on a  $0 + 1 = 1 + 0$  :

- **0 + 0 =**
- $0 + 1 =$
- 
- **A B S R**  0 0  $\overline{0}$  1 1 0 **1 + 1 =** 1 1

S est la somme binaire des deux bits A et B, et R est la retenue éventuelle.

Exemples d'additions binaires :

#### **I – 2 – Le montage demi-additionneur**

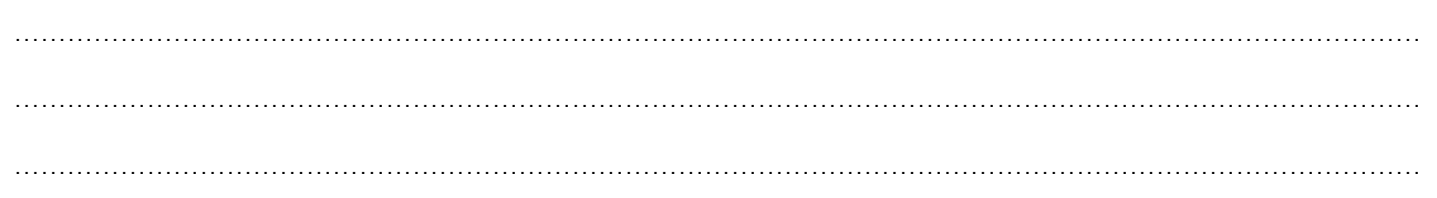

Symbole du demi-additionneur :

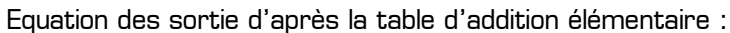

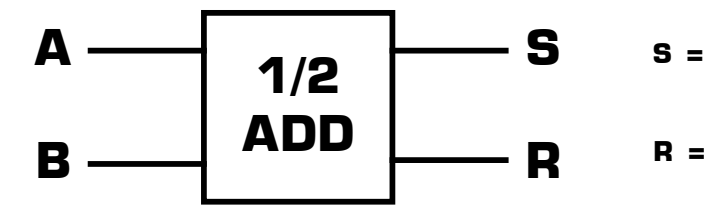

Structure interne d'un demi-additionneur :

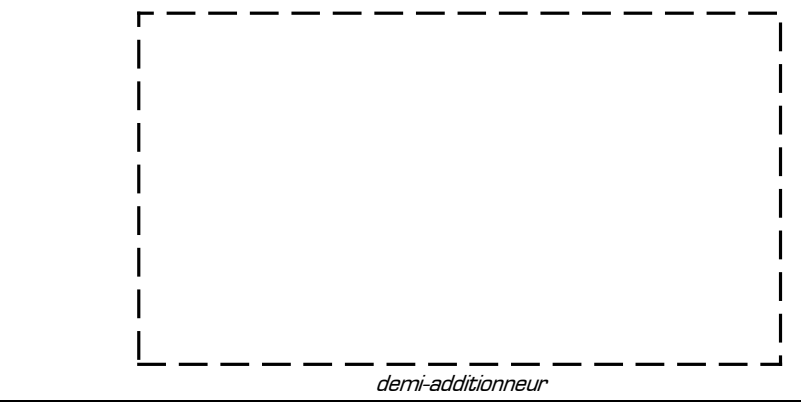

…………………………………………………………………………………………………………………………………………… ……………………………………………………………………………………………………………………………………………

## **II – L'additionneur complet cascadable**

## **II – 1 – Le montage additionneur complet**

A la différence du ½ additionneur, l'additionneur complet dispose d'une 3<sup>ème</sup> entrée permettant de prendre en compte une éventuelle retenue. En mettant en cascade plusieurs additionneur complet il est alors possible d'effectuer l'addition (c'est-à-dire de calculer la somme) de 2 nombres binaires d'une taille quelconque.

Symbole de l'additionneur complet :

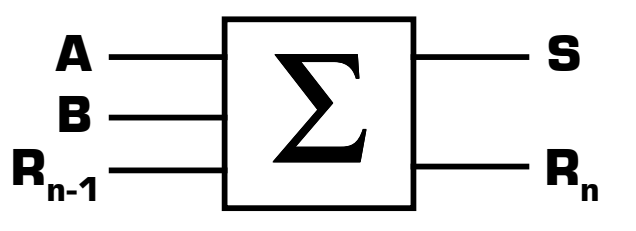

Remarque :

la lettre Σ (lettre grecque **Sigma** majuscule) au centre de l'additionneur symbolise la somme en arithmétique.

L'additionneur complet possède 3 entrées [A, B et R<sub>n-1</sub>] et 2 sorties [S et R<sub>n</sub>]. A et B sont les 2 bits de rang n à additionner, S est la somme des bits A, B et Rn-1, Rn est la retenue éventuelle de rang n, et Rn-1 est la retenue éventuelle du rang précédent, c'est-à-dire la retenue du rang n-1.

L'additionneur complet doit calculer la somme de 3 bits : A + B + R<sub>n-1</sub>. Le 0 étant l'élément neutre de l'addition, lors de l'addition de 3 bits un seul cas est nouveau par rapport à l'addition de 2 bits :

#### **1 + 1 + 1 =**

Table de vérité de l'additionneur complet : Equations logiques des sorties :

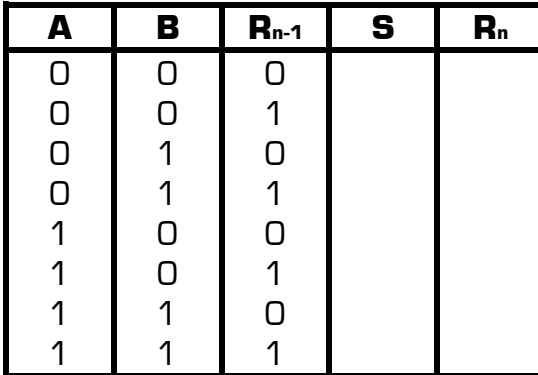

**S =** 

$$
\mathbf{R}_{n} =
$$

Structure interne de l'additionneur complet cascadable :

additionneur complet cascadable

#### **II – 2 – Mise en cascade de plusieurs additionneurs complets**

L'additionneur complet prenant en compte la retenue du rang précédent, il est cascadable. La mise en cascade permet d'effectuer une addition entre 2 nombres binaires d'une taille quelconque en connectant entre eux plusieurs additionneurs complet, chacun prenant en compte la retenue précédente.

Exemple de mise en cascade de 4 additionneurs complet pour calculer la somme de deux nombres binaires de 4 bits chacun :

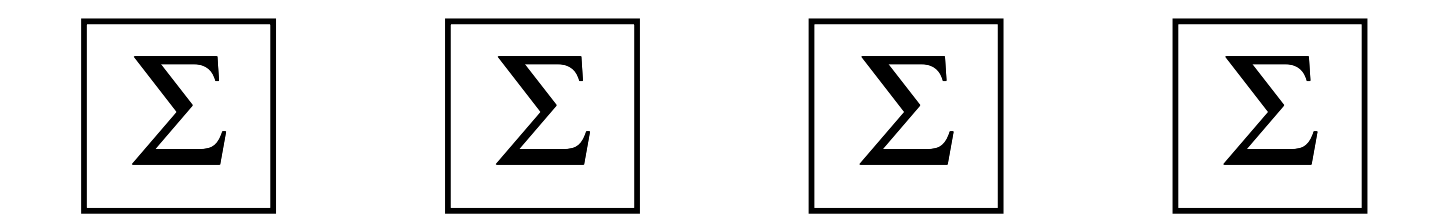

Remarques :

- $*$  A<sub>3</sub> A<sub>2</sub> A<sub>1</sub> et A<sub>0</sub> sont les 4 bits du 1<sup>er</sup> nombre binaire  $\lceil A_0 \rceil$  est le LSB et A<sub>3</sub> est le MSB)
- $*$  B<sub>3</sub> B<sub>2</sub> B<sub>1</sub> et B<sub>0</sub> sont les 4 bits du 1<sup>er</sup> nombre binaire (B<sub>0</sub> est le LSB et B<sub>3</sub> est le MSB)
- $*$  Le résultat est composé des 5 bits S4 S3 S2 S1 et S0
- ✹ L'entrée de retenue du premier additionneur (le poids faible) est mise à 0
- ✹ La sortie de retenue du dernier additionneur (le poids forts) constitue le 5ème bit du résultat
- ✹ Chaque entrée Rn-1 est reliée à la sortie Rn de l'additionneur complet de rang inférieur
- ✹ Ce montage effectue l'addition bit à bit en tenant compte des retenues éventuelles, telle qu'on la fait à la main

Symbole générique d'un additionneur complet 4 bits :

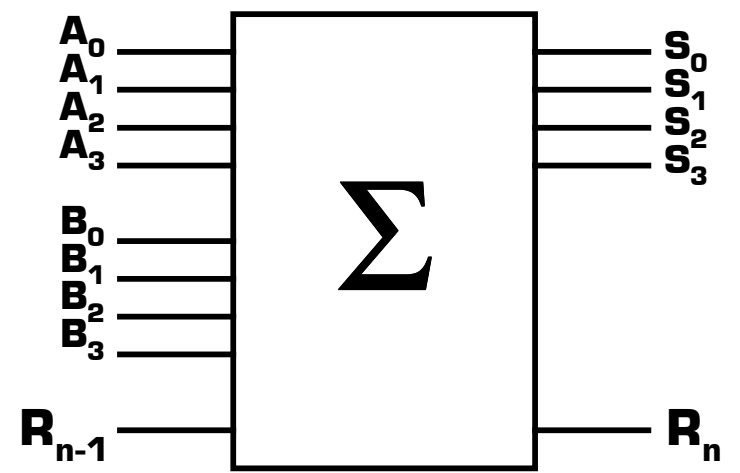

La lettre Sigma au centre du symbole indique instantanément la fonction réalisée

……………………………………………………………………………………………………………………………………………

 **III – Représentation des nombres négatifs en binaire** 

**Rappel :** on appelle **complément à 1** d'un nombre le nombre obtenu en complétant chacun de ses bits.

Exemple :

Limites du complément à 1 :

…………………………………………………………………………………………………………………………………………… ……………………………………………………………………………………………………………………………………………

Exemple :

Pour représenter les nombres négatifs en binaire il y a deux solutions.

#### **III – 1 – Solution 1**

On ajoute un bit de signe à gauche de la représentation binaire du nombre :

- ✹ Si le bit de signe = 0 alors le nombre est **positif**
- ✹ Si le bit de signe = 0 alors le nombre est **négatif**

Exemple :

Avantage : ……………………………………………………………………………………………………………………………… ……………………………………………………………………………………………………………………………………………

Limites de la représentation des nombres négatifs avec un bit de signe :

…………………………………………………………………………………………………………………………………………… …………………………………………………………………………………………………………………………………………… ……………………………………………………………………………………………………………………………………………

Exemple : pour afficher la valeur numérique d'une température on pourra utiliser un bit de signe pour coder les nombres relatifs. Dans ce cas le bit de signe représente l'état du signe moins de l'afficheur.

#### **III – 2 – Solution 2 : le complément à 2**

…………………………………………………………………………………………………………………………………………… …………………………………………………………………………………………………………………………………………… ……………………………………………………………………………………………………………………………………………

**– N =** 

**Avantage du complément à 2 :** le complément à 2 permet de représenter des nombres signés (positifs et négatifs) sans ambiguïté. De plus il permet d'effectuer des opérations (somme et différence) sur les nombres relatifs en utilisant un simple additionneur.

**Inconvénient du complément à 2 :** il est plus difficile d'effectuer  $\overline{N}$  + 1 que de coder  $\overline{N}$  ou d'ajouter simplement un bit de signe. La fonction complément à 2 ne fait pas partie des fonctions de base de la logique ou de l'arithmétique.

Exemple d'application du complément à 2 : pour effectuer la sous traction A – B on va ajouter à A le complément à 2

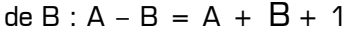

COURS: *Les opérations arithmétiques sur les nombres binaires* **www.gecif.net www.gecif.net** Page 4 / 6

## **ATTENTION : tous les nombres, y compris le résultat, doivent être exprimés dans le même format (par exemple sur 4 bits).**

Remarque : le complément à 2 du complément à 2 du nombre N est le nombre N lui même. La fonction réciproque du complément à 2 est donc la fonction complément à 2 elle-même. On dit alors que la fonction complément à 2 est une **involution** :

## **IV – Montage calculant le complément à 2 d'un nombre**

On désire réaliser un montage logique fournissant en sortie le complément à 2 d'un nombre N donné sur 4 bits à l'entrée du montage :

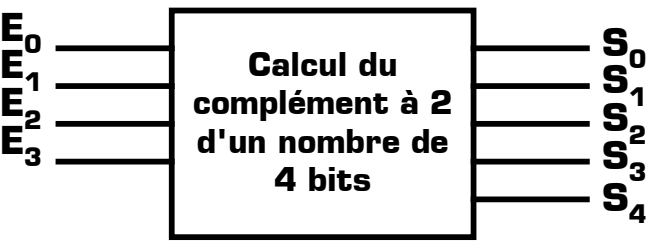

Fonction complément à 2

Remarque : si N est sur 4 bits sont complément à 2 est sur 5 bits.

Pour réaliser la fonction complément à 2, il y a deux solutions.

#### **IV – 1 – Solution 1**

On considère que la fonction complément à deux est un montage en logique combinatoire classique (comme un transcodeur) et on recherche les équations de chacune des sorties en fonction des entrées.

Table de vérité de la fonction complément à 2 :

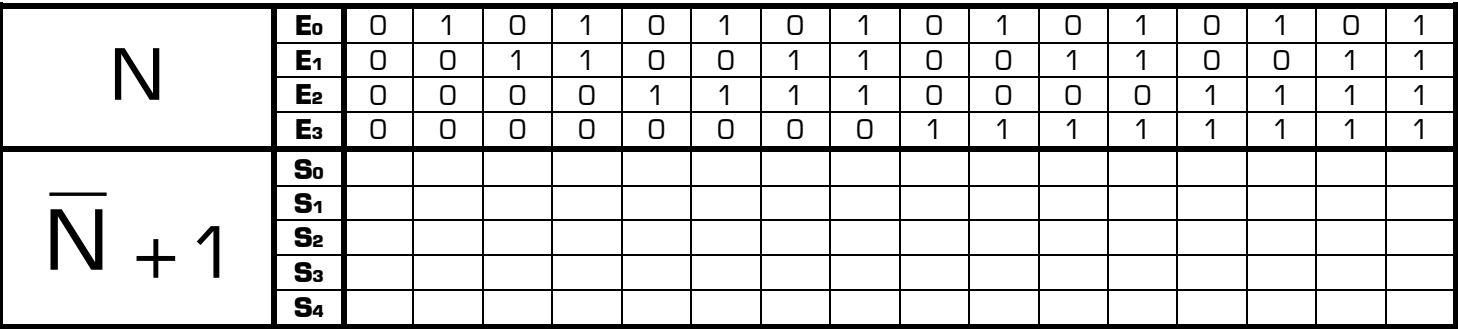

Equations immédiate d'après la table de vérité :

Pour les sorties S1, S2 et S3, une analyse poussée de la table de vérité permet d'en dégager les équations optimisées. Ces équations contenant des ou-exclusifs, l'utilisation des tableaux de Karnaugh ne serait pas optimale :

**S1 = S2 = S3 =**

Les tableaux de Karnaugh peuvent permettre d'aboutir à ces équations optimisées, mais à condition de factoriser et de reconnaître les ou-exclusifs …

Logigramme de la fonction « Complément à 2 » :

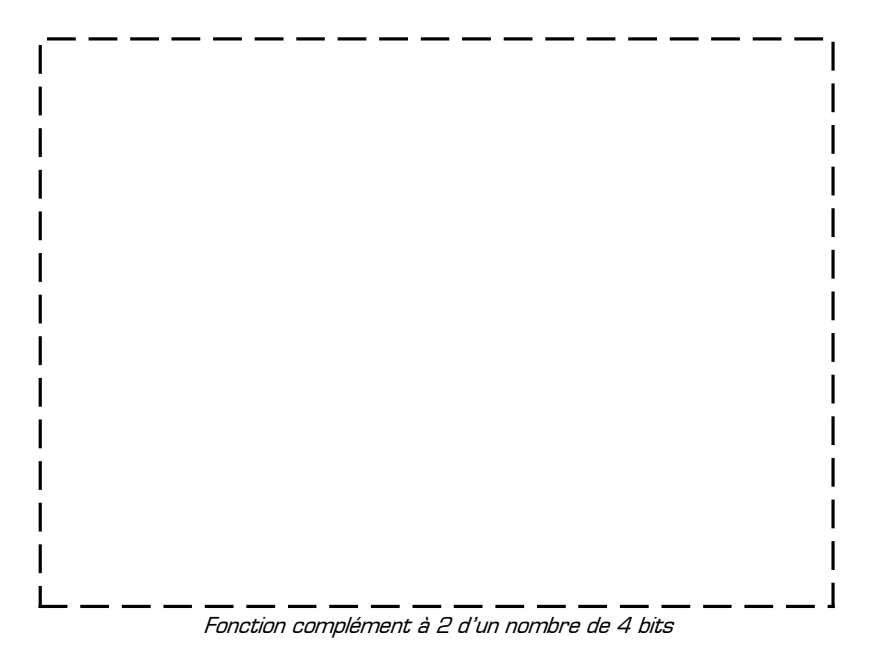

#### **IV – 2 – Solution 2**

Une autre solution pour calculer le complément à 2 consiste à effectuer l'opération  $\overline{N}$  + 1 en utilisant un additionneur 4 bits :

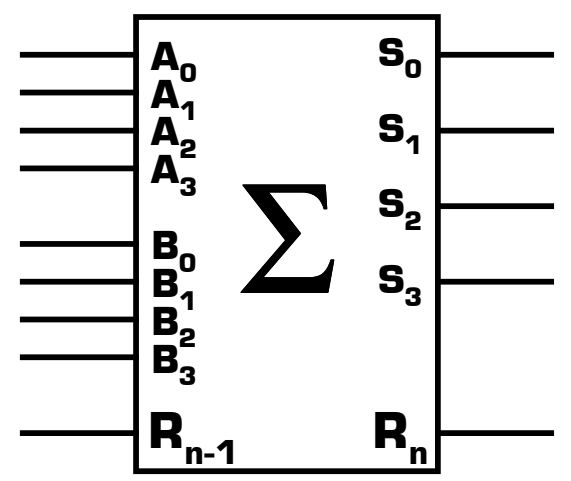

Utilisation d'un additionneur pour calculer le complément à 2

**Comparaison des deux solutions :** l'additionneur complet 4 bits est composé de 20 portes logiques en interne. Avec les 4 portes NON, la solution 2 coûte 24 portes logique au total (contre 6 portes logiques pour la solution 1). La solution 1 sera donc préférable si on doit réaliser la fonction complément à 2 « à partir de rien », alors que la solution 2 sera mise en œuvre lorsqu'on dispose déjà d'un additionneur complet 4 bits « tout fait ».

## V - Montage soustracteur

On désire réaliser un montage logique effectuant la différence A - B entre deux nombres binaires positifs exprimés chacun sur 4 bits :

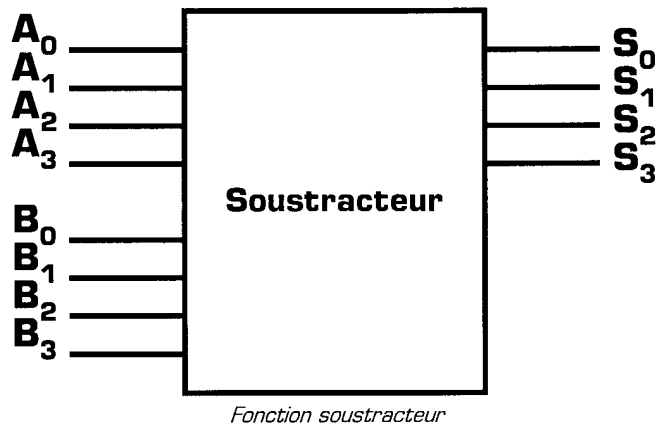

Pour réaliser cette fonction soustracteur il y a 2 solutions :

## $V - 1$  - Solution 1

On réalise un demi-soustracteur, puis un soustracteur cascadable, et enfin un soustracteur complet par mise en cascade du précédent.

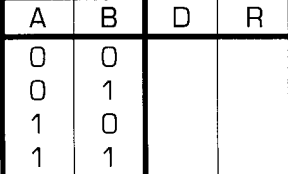

Equations des sorties :

Logigramme du demi-soustracteur :

Soustracteur cascadable élémentaire :

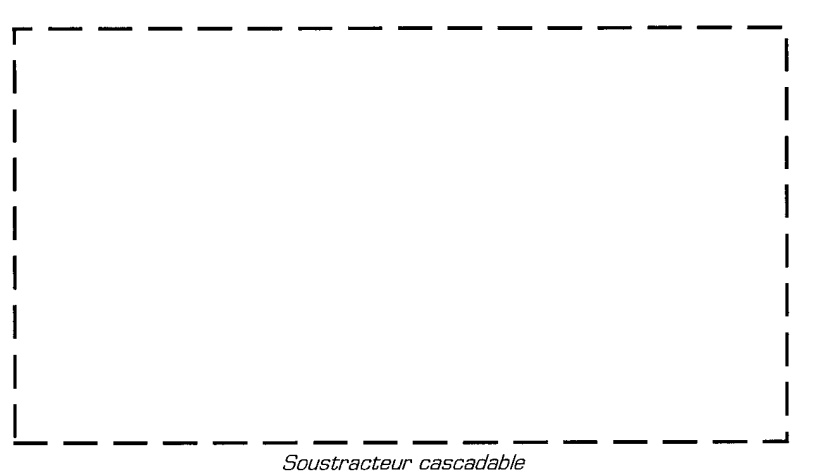

Soustracteur complet 4 bits :

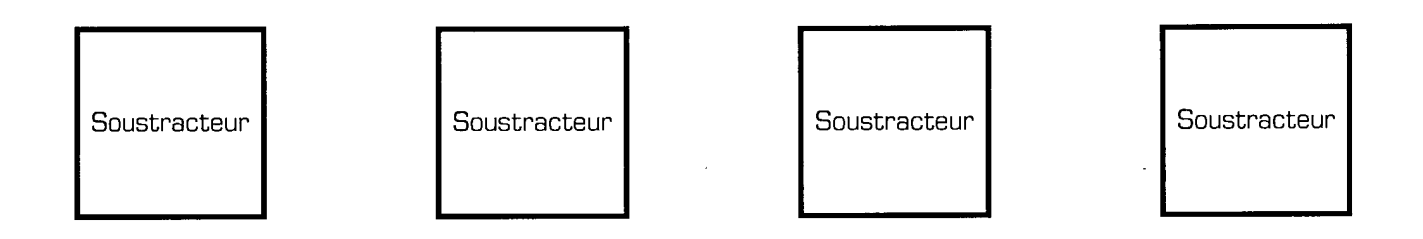

## $V - 2 -$  Solution 2

On utilise un additionneur complet 4 bits avec lequel on effectue l'opération A +  $\overline{B}$  + 1

**Rappel :**  $A - B = A + [-B] = A + [\overline{B} + 1]$ 

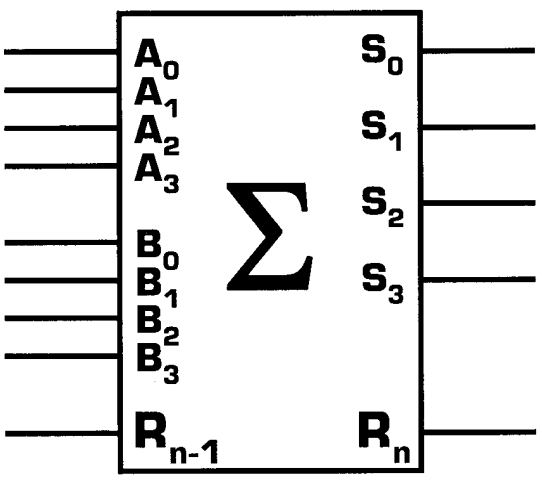

Utilisation d'un additionneur effectuer une soustraction

ldée et extension possible : comment réaliser un montage additionneur / soustracteur qui effectue soit la somme soit la différence entre 2 nombres A et B, en fonction de l'état d'une entrée de commande G ? Solution : on va modifier le montage précédent en utilisant des portes Ou-Exclusifs en tant qu'inverseurs commandés afin de calculer

soit A + B, soit A +  $B$  + 1, en fonction de l'entrée G :

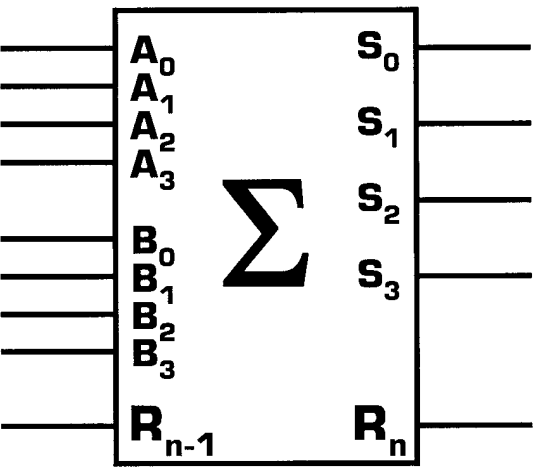

Fonction addition / soustraction

- Si G = 0 alors  $N = A + B$  : le montage est un *additionneur*  $\ast$
- Si G = 1 alors  $\mathbf{N} = \mathbf{A} \mathbf{B}$  : le montage est un *soustracteur*  $\ast$

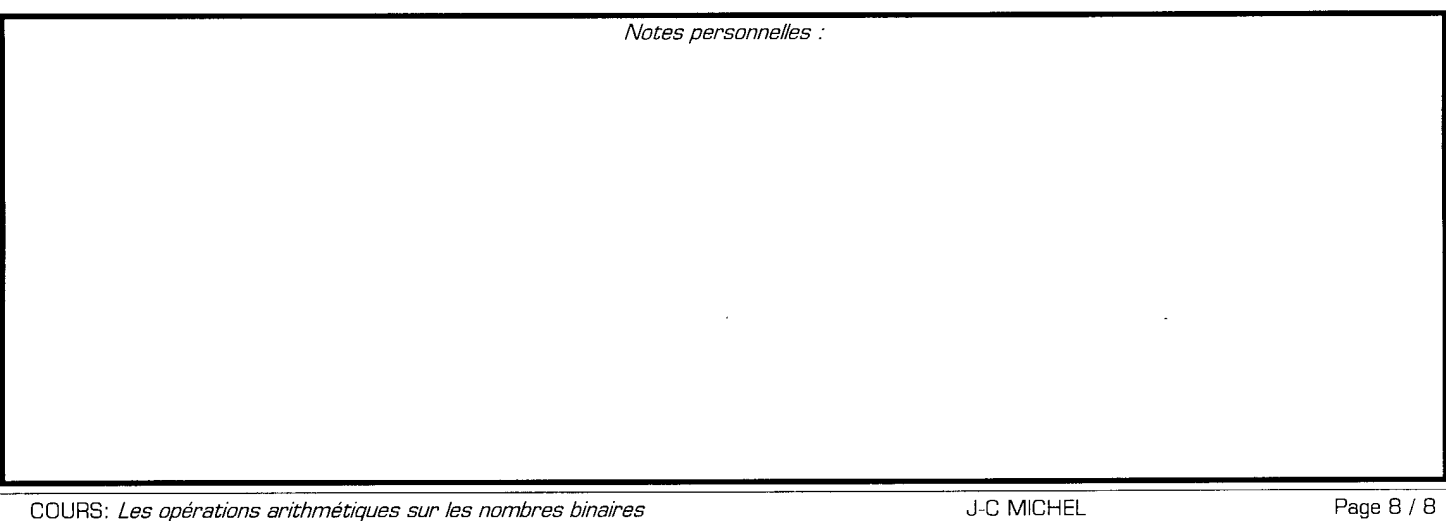